- Installing a High-Capacity Paper Tray Assembly
- ✼ Installation d'un bac papier grande capacité
- ★ Installazione dell'unità cassetto carta ad alta capacità
- ▼ Installieren einer Hochkapazitäts-Papierfacheinheit
- ✥ Instalación del conjunto de bandejas para papel de alta capacidad

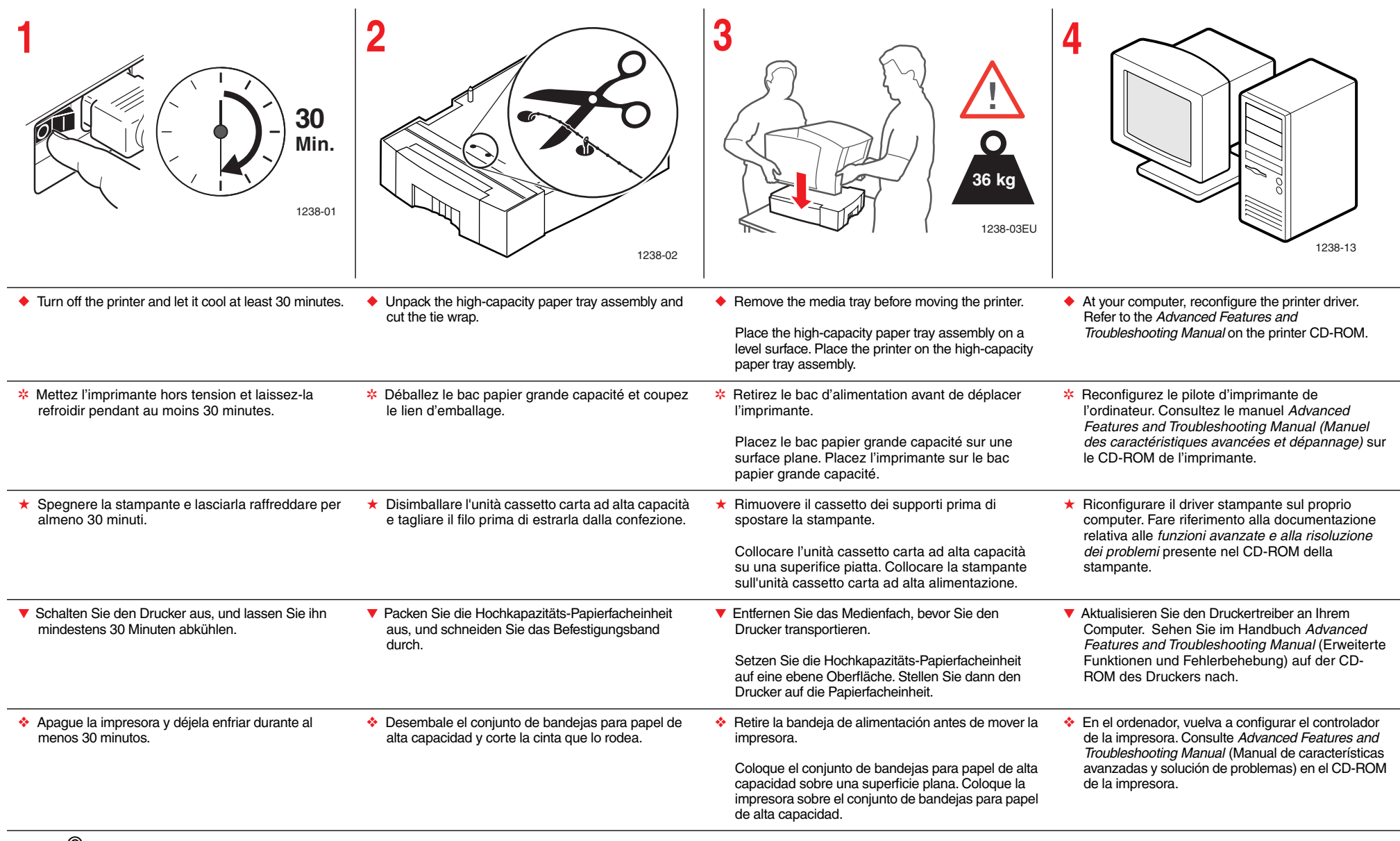

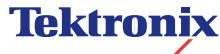

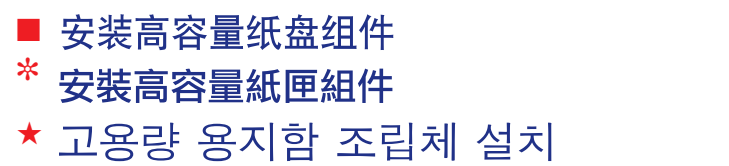

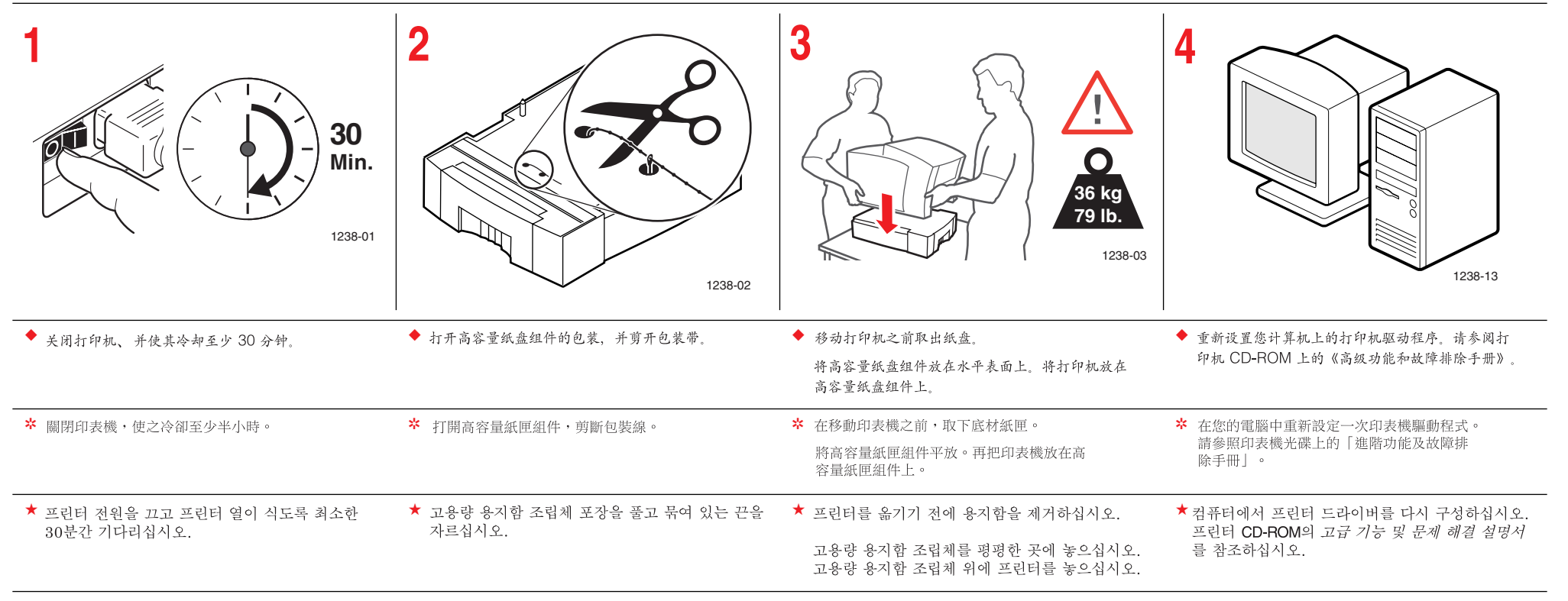

## **Tektronix**